# CSE 333 Section 3

POSIX I/O

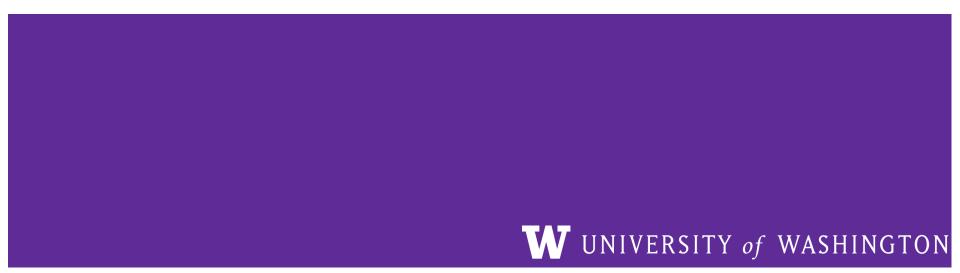

### **Checking In & Logistics**

Quick check-in:

Do you have any questions, comments, or concerns?

Exercises going ok?

Lectures making sense?

**REMINDERS**:

Due **TOMORROW** (10/13): Homework 1 @ 10:00 pm PDT

- You have until 10:00 pm on Monday without a late penalty [no early bonus]!

Due **Wednesday** (10/18): Exercise 4 @ 10:00 pm PDT

- Longest exercise of the quarter
- Please start early!!!

# POSIX

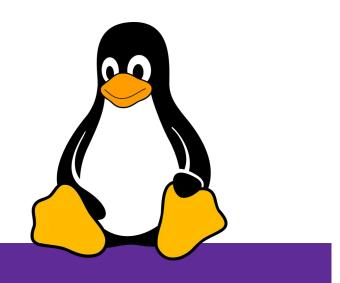

### POSIX (Portable Operating System Interface)

A family of IEEE standards that maintains compatibility across variants of Unix-like operating systems for basic I/O (*file*, terminal, and *network*) and for *threading*.

- 1. Why might a POSIX standard be beneficial (*e.g.*, from an application perspective or vs. the C stdio library)?
  - More explicit control since read and write functions are system calls and you can directly access system resources.
  - POSIX calls are unbuffered so you can implement your own buffer strategy on top of read()/write().
  - There is no standard higher level API for network and other I/O devices

### What's Tricky about (POSIX) File I/O?

- Communication with input and output devices doesn't
   always work as expected
  - Some details might be unknown (*e.g.*, size of a file)
  - May not process all data or fail, necessitating read/write loops
- Different system calls have a variety of different failure modes and error codes
  - Look up in the documentation and use pre-defined constants!
  - Lots of error-checking code needed
    - Need to handle resource cleanup on *every* termination pathway

# Messy Roommate

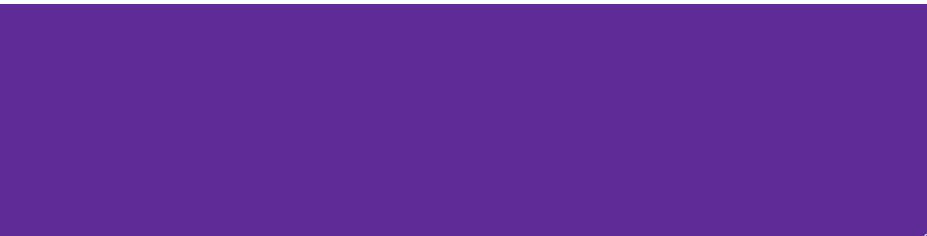

# I/O Analogy – Messy Roommate

- The Linux kernel (Tux) now lives with you in room #333
- There are N pieces of trash in the room

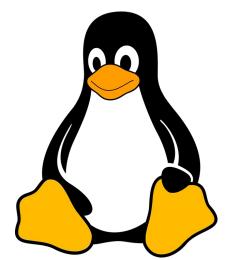

- There is a single trash can, char bin[N]
  - (For some reason, the trash goes in a particular order)
- You can tell your roommate to pick it up, but they are unreliable

### I/O Analogy – Messy Roommate

num\_trash = Pickup(room\_num, trash\_bin, amount)

| " <i>I tried to start cleaning, but something came up</i> "<br>(got hungry, had a midterm, room was locked, etc.) | num_trash == −1<br>errno == excuse |  |
|----------------------------------------------------------------------------------------------------|------------------------------------|--|
| "You told me to pick up trash, but the room was already clean"                                                    | num_trash == 0                     |  |
| "I picked up some of it, but then I got distracted by my favorite show on Netflix"                                | num_trash < amount                 |  |
| "I did it! I picked up all the trash!"                                                                            | num_trash == amount                |  |

num\_trash = Pickup(room\_num, trash\_bin, amount)

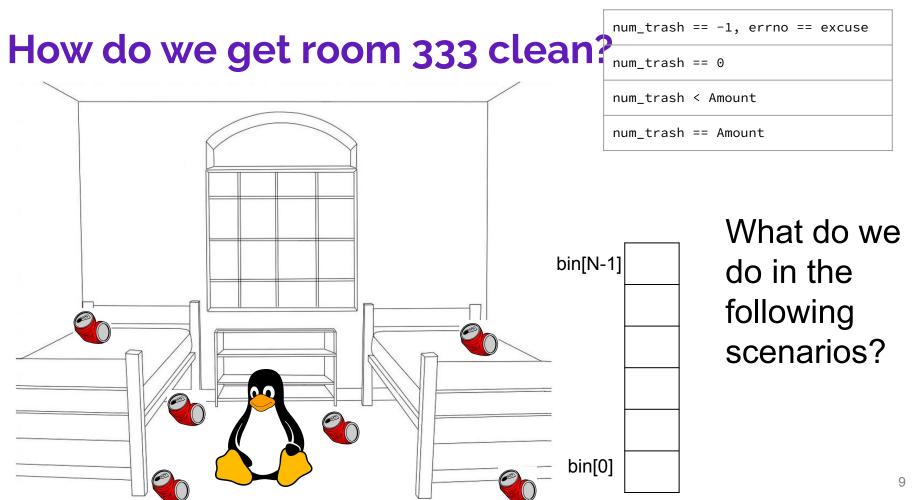

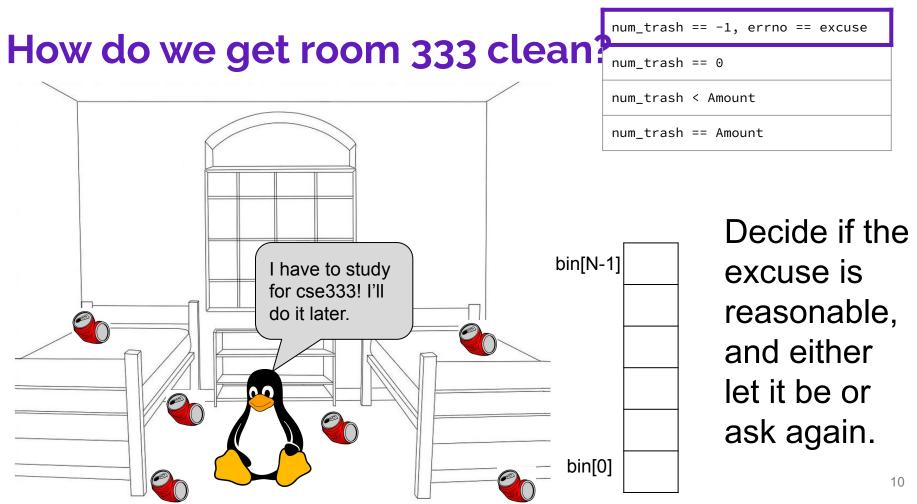

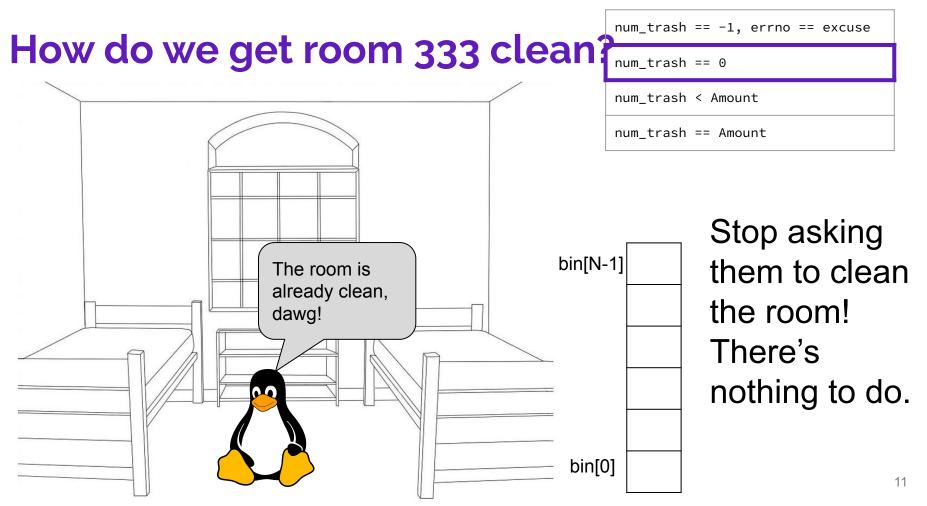

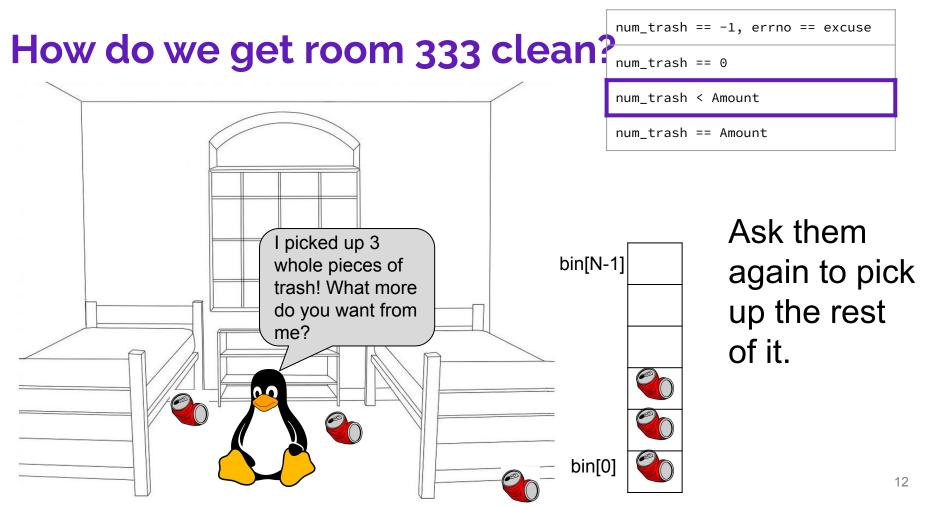

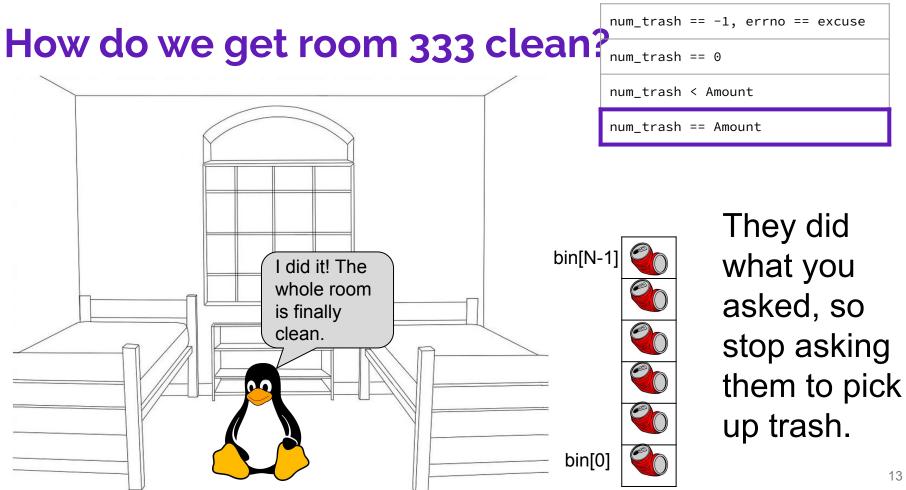

#### **Review from Lecture – POSIX Read**

ssize\_t read(int fd, void \*buf, size\_t count);

| An error occurred                     | result == -1<br>errno = error |
|---------------------------------------|-------------------------------|
| Nothing left to read (already at EOF) | result == 0                   |
| Partial Read                          | result < count                |
| Success!                              | result == count               |

https://man7.org/linux/man-pages/man2/read.2.html

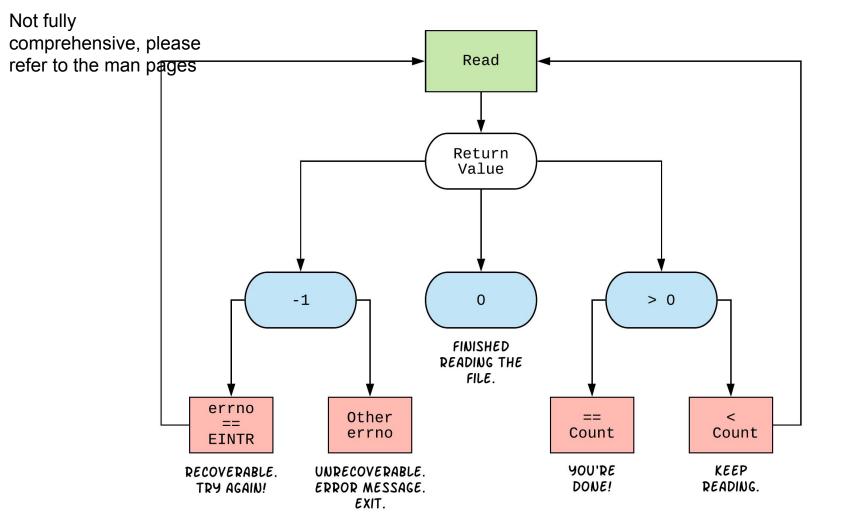

#### int open(char \*name, int flags);

- → name is a string representing the name of the file. Can be relative or absolute.
- → flags is an integer code describing the access. Some common flags are listed below:
  - 0\_RDONLY Open the file in read-only mode.
  - 0\_WRONLY Open the file in write-only mode.
  - O\_RDWR Open the file in read-write mode.
  - 0\_APPEND Append new information to the end of the file.

# Exercises 2-4

Returns an integer which is the file descriptor. Returns -1 if there is a failure.

#### ssize\_t read(int fd, void \*buf, size\_t count); ssize\_t write(int fd, const void \*buf, size\_t count);

- $\rightarrow$  fd is the file descriptor (as returned by open()).
- → buf is the address of a memory area into which the data is read or written.
- → count is the maximum amount of data to read from or write to the stream.
- $\star$  Returns the *actual* amount of data read from or written to the file.

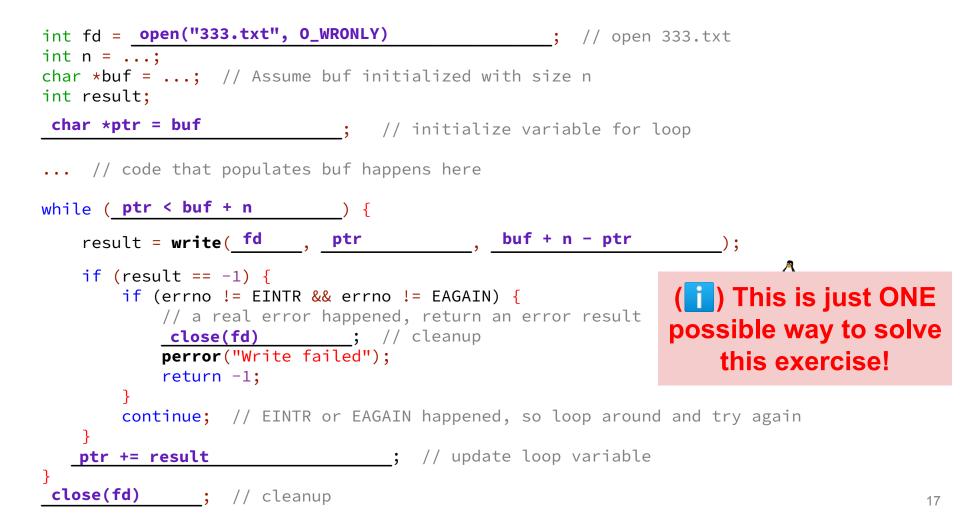

#### POSIX Analysis 🖧

- 3. Why is it important to store the return value from write? Why don't we check for a return value of 0 like read? write may not actually write all the bytes specified in count.
  - The 0 case for reading was EOF, but writing adds length to your file and we know exactly how much we are trying to write.
- 4. Why is it important to remember to call close once you have finished working on a file?
  In order to free resources (*i.e.*, locks on those files, file descriptor table entries).

#### 6

#### There is No One True Loop!!!

You will need to tailor your POSIX loops to the specifics of what you need.

Some design considerations:

• Read data in fixed-sized chunks or all at once?

• Trade-off in disk accesses versus memory usage.

- What if we don't know N (how many bytes to read) ahead of time?
  - Keep calling read until we get back (EOF).
  - Can determine N dynamically by tracking the number of bytes read and using malloc/realloc to allocate more space as we go.
  - This case comes up when reading/writing to the network (later in 333)!

## Directories

#### **Directories**

- A directory is a special file that stores the names and locations of the related files/directories
  - This includes itself (.), its parent directory (..), and all of its children (*i.e.*, the directory's contents)
  - Take CSE 451 to learn more about the directory structure
- Accessible via POSIX (dirent.h in C/C++)
- Why might we want to work with directories in a program? List files, find files, search files, recursively traverse directories, etc.

#### **POSIX Directory Basics**

- POSIX defines operations for directory *traversal* 
  - DIR \* is not a file descriptor, but used similarly
  - struct dirent describes a <u>directory entry</u>
  - **readdir()** returns the 'next' directory entry, or NULL at end
- Error values (they also set errno):
  - o DIR \*opendir(const char \*name); // NULL
  - o struct dirent \*readdir(DIR \*dirp); // NULL
  - o int closedir(DIR \*dirp);

// -1

#### struct dirent

- Returned value from **readdir** 
  - Does not need to be "freed" or "closed" jš
- Fields are "unspecified" (depends on your file system)

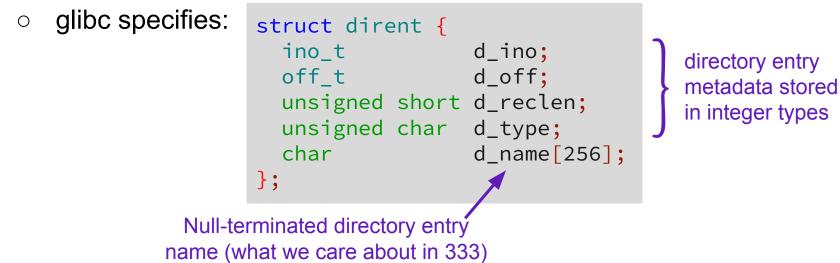

#### readdir Example

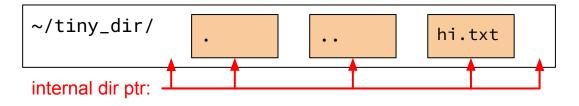

DIR \*dirp = opendir("~/tiny\_dir"); // opens directory

- struct dirent \*file = readdir(dirp); // gets ptr to "."
- →file <sup>4</sup> readdir(dirp); // gets ptr to "..."
- file = readdir(dirp); // gets ptr to "hi.txt"
- file = readdir(dirp); // gets NULL
- →closedir(dirp);

- // clean up

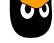

# **Exercise 5**

|  |  | 25 |
|--|--|----|
|  |  |    |

Given the name of a directory, write a C program that is analogous to **Is**, *i.e.* prints the names of the entries of the directory to stdout. Be sure to handle any errors!

```
int main(int argc, char** argv) {
```

```
/* 1. Check to make sure we have a valid command line arguments */
if (argc != 2) {
  fprintf(stderr, "Usage: ./dirdump <path>\n");
  return EXIT FAILURE;
/* 2. Open the directory, look at opendir() */
DIR *dirp = opendir(argv[1]);
if (dirp == NULL) {
  fprintf(stderr, "Could not open directory\n");
  return EXIT_FAILURE;
```

}

Given the name of a directory, write a C program that is analogous to **Is**, *i.e.* prints the names of the entries of the directory to stdout. Be sure to handle any errors!

```
/* 3. Read through/parse the directory and print out file names
      Look at readdir() and struct dirent */
struct dirent *entry;
entry = readdir(dirp);
while (entry != NULL) {
 printf("%s\n", entry->d_name);
 entry = readdir(dirp);
/* 4. Clean up */
closedir(dirp);
return EXIT_SUCCESS;
```

# Ex4 Demo

| 2 | Q |
|---|---|

# What you will be doing...

- Implementing your own file I/O library using only POSIX calls!
- <u>https://courses.cs.washington.edu/courses/cse333/23au/exercises/ex04.html</u>

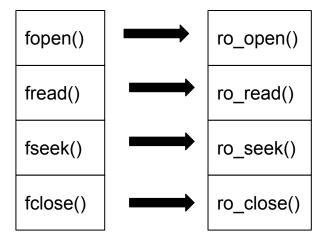

- You will then use your library to read files from directories
- You will also need to implement an internal buffer, invisible to the client, within your implementation

#### **Exercise 4 Internal Buffering**

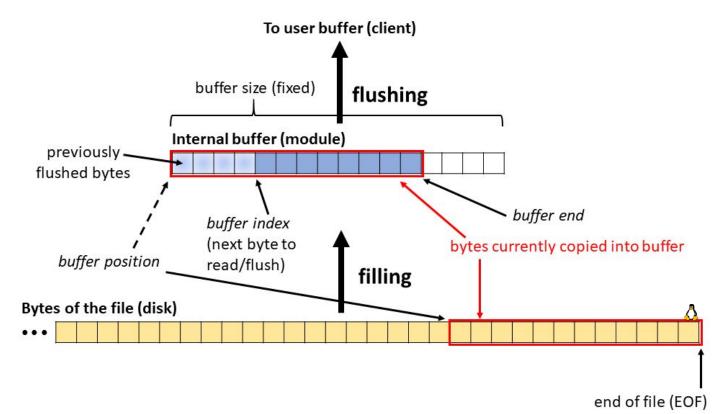

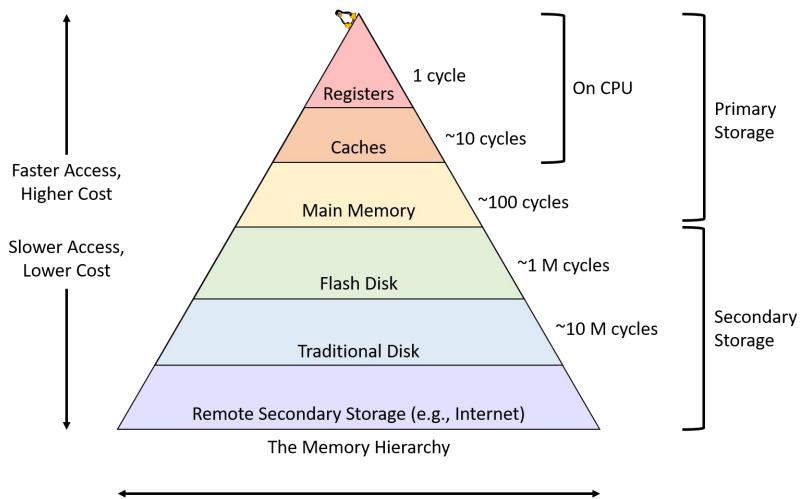

#### **More Buffering**

static const int R0\_FILE\_BUF\_LEN = 512; // do not modify

#### struct ro\_file\_st {

}:

int fd; // The file descriptor we are currently managing.

char\* buf; // Pointer to our internal buffer for this file.